# **ANALISIS POTENSI BUDIDAYA RUMPUT LAUT DENGAN SIG YANG DISESUAIKAN RENCANA ZONASI WILAYAH PESISIR DAN PULAU PULAU KECIL (RZWP3K)**

(*Studi Kasus: Perairan Pulau Nunukan*)

**SKRIPSI**

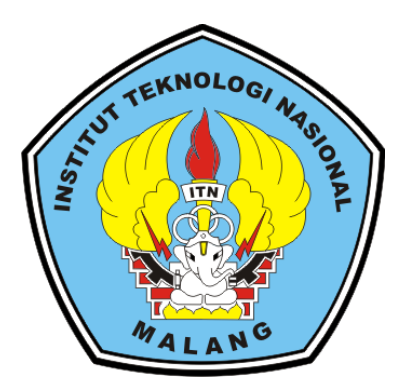

**Disusun oleh:**

**Indonesia Lio Akbar NIM : 1725082**

# **PROGRAM STUDI TEKNIK GEODESI FAKULTAS TEKNIK SIPIL DAN PERENCANAAN INSTITUT TEKNOLOGI NASIONAL MALANG 2022**

# **LEMBAR PERSETUJUAN SKRIPSI**

# ANALISIS POTENSI BUDIDAYA RUMPUT LAUT DENGAN SIG YANG DISESUAIKAN RENCANA ZONASI WILAYAH PESISIR DAN PULAU PULAU KECIL (RZWP3K)

**Skripsi** 

Diajukan Untuk Memenuhi Persyaratan Dalam Mencapai Gelar Sarjana Teknik (ST) Strata Satu (S1) Teknik Geodesi S-1 **Institut Teknologi Nasional Malang** 

Oleh:

Indonesia Lio Akbar NIM 17.25.082

Menyetujui,

**Dosen Pembimbing I** 

(Dedy Kurnia Sunaryo, ST., MT) NIP.Y. 1039500280

**Dosen Pembimbing II** 

(Feny Arafah, ST., MT) NIP.P. 1031500516

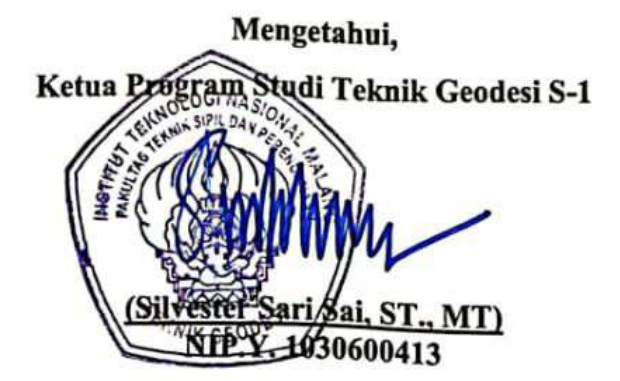

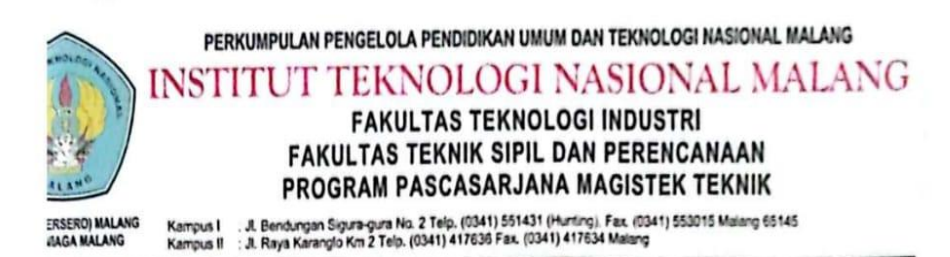

BERITA ACARA UJIAN SEMINAR HASIL SKRIPSI

FAKULTAS TEKNIK SIPIL DAN PERENCANAAN

: INDONESIA LIO AKBAR **NAMA** 

**NIM** : 1725082

PROGRAM STUDI : TEKNIK GEODESI

: ANALISIS POTENSI BUDIDAYA RUMPUT LAUT **JUDUL** DENGAN SIG YANG DISESUAIKAN RENCANA ZONASI WILAYAH PESISIR DAN PULAU PULAU **KECIL (RZWP3K)** 

Telah Dipertahankan Di Hadapan Penguji Ujian Skripsi Jenjang

Strata Satu (S-1)

Pada Hari

: Senin

: 05 September 2022

 $\ddot{\phantom{a}}$ 

Dengan Nilai

Tanggal

Panitia Ujian Skripsi

Ketua

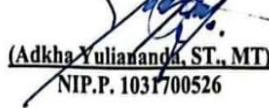

Penguji I

(Silvester Sari Sai, ST., MT)

NIP.Y. 1030600413

**Dosen Pendamping** 

Penguji II

(Feny Arafah, ST., MT) (Alifah Noraini, ST., MT)

NIP.P. 1031500478

iii

NIP.P. 1031500516

## **ANALISIS POTENSI BUDIDAYA RUMPUT LAUT DENGAN SIG YANG DISESUAIKAN RENCANA ZONASI WILAYAH PESISIR DAN PULAU PULAU KECIL (RZWP3K**)

#### Indonesia Lio Akbar 1725082

#### Dosen Pembimbing I : Dedy Kurnia Sunaryo, ST., MT

### Dosen Pembimbing II : Feny Arafah, ST., MT

## ABSTRAKSI

Wilayah Indonesia terdiri dari kurang lebih 70% lautan yang kaya akan berbagai jenis sumber keragaman hayati. Salah satunya adalah rumput laut yang merupakan komoditas perikanan yang sangat potensial untuk dikembangkan didaerah pesisir yang mempunyai nilai penting bagi masyarakat Indonesia. Rumput laut jenis *Eucheuma cottonii doty* atau *Kapaphycus alvarezzii* merupakan jenis yang banyak dibudidayakan diperairan pulau Nunukan dengan menggunakan metode *long line* dengan membentangkan tali sepanjang 25m lalu diikatkan pada pondasi apung guna menahan rentangann tali yang nantinya akan dijadikan sebagai tempat bibit rumput laut. permasalahan yang sering terjadi disana yaitu hasil panen gagal/rusak dikarenakan daerah perairan yang kurang layak, terjadi gesekan antara para nelayan dengan petani rumput laut yang disebabkan oleh aktivitas budidaya rumput laut yang mengganggu aktivitas penangkapan ikan dan menghalangi akses transportasi karna penanaman yang dilakukan pada jalur penyeberagan atau perlintasan kapal dan *speed boat.*

Untuk mendapatkan area yang berpotensi sebagai tempat budidaya rumput laut dilakukan melalui perhitungan algoritma sebagai penduga dari data yang didapatkan dilapangan berupa Arus, Salinitas, pH, Kecerahan, *Total Suspended Solid* (TSS), Oksigen Terlarut dan Suhu terhadap citra landsat 8 dan Sentinel-2. Dengan menggunakan metode AHP untuk menentukan bobot dari tiap masingmasing parameter serta dilakukan analisis SIG untuk menghasilkan area yang berpotensi budidaya rumput laut lalu disesuaikan dengan peta Rencana Zonasi Wilayah Pesisir dan Pulau Pulau Kecil (RZWP3K).

Dari hasil pengolahan, didapatkan parameter SPL dengan kelas 24-30°C. Paremeter oksigen terlarut dengan kelas >7 mg/l. Parameter salinitas dengan kelas >25, 25-28 dan 28-34. Parameter TSS dengan kelas >25 dan 25-80. Parameter pH dengan kelas 6,5-8,5. Parameter arus dengan kelas 10-25 dan 25-40. Parameter kecerahan 3-5 m. setelah melakukan overlay tiap parameter, didapatkan 3 kelas pada peta potensi budidaya rumput laut. Kelas sangat sesuai dengan luasan 41994,349 ha, kelas sesuai denga luasan 25501,814 ha dan kelas tidak sesuai dengan luasan 1289,592 ha yang tersebar dilautan Pulau Nunukan. Setelah itu dilakukan proses overlay antara peta potensi budidaya rumput laut dengan peta RZWP3K didapatkan hasil kelas sangat sesuai dengan luas 10930,911 ha dan kelas sesuai 4747,566 ha terhadap kawasan budidaya rumput laut yang ada pada peta RZWP3K.

Kata kunci : Rumput Laut, Sentinel-2, Landsat 8, Penginderaan Jauh, SIG

#### SURAT PERNYATAAN KEASLIAN SKRIPSI

Saya yang bertanda tangan dibawah ini:

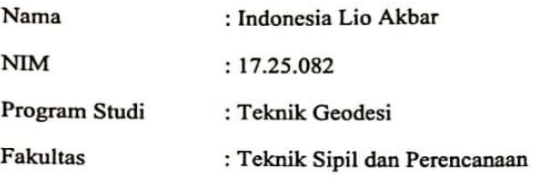

Menyatakan Yang Sesungguhnya Bahwa Skripsi Saya Yang Berjudul:

# "ANALISIS POTENSI BUDIDAYA RUMPUT LAUT DENGAN SIG YANG DISESUAIKAN RENCANA ZONASI WILAYAH PESISIR DAN PULAU PULAU KECIL (RZWP3K)" (STUDI KASUS: Perairan Pulau Nunukan)

Adalah hasil karya sendiri dan bukan menjiplak dan menduplikat serta tidak mengutip hasil karya orang lain kecuali disebut sumbernya.

**Malang, September 2022** 

A.IX097167903

Indonesia Lio Akbar NIM 17.25.082

#### **LEMBAR PERSEMBAHAN**

Segala puji dan syukur kepada Tuhan Yesus Kristus yang selalu menyertai saya dalam pembuatan skripsi. Sehingga diberikan kesehatan selalu dan kelancaran dalam menjalankan penelitian ini dapat terselesaikan.

Saya persembahkan kepada kedua orang tua saya, kepada om panai dan kakak putri juga yang telah membantu membiayai saya selama perkuliahan.

Untuk bapak dan ibu dosen yang telah mendidik saya selama berkuliah disini. Terutama dosen pembimbing saya selama skripsi ini. Saya ucapkan terima kasih yang sebesar-besarnya dalam membimbing saya.

Dan yang terakhir untuk Linda Mahalista yang memberikan semangat untuk menyelesaikan skripsi, serta untuk adik-adik saya dimalang yang telah banyak menolong saya dan berbagi tempat tinggal selama dimalang (Aldo belawan, Robi, Aliang, Eric, Forlan). Serta untuk saudara perantauan dimalang (Chris, Akai, Akrim, Rendi, Budi, Sultan, Andika) yang telah berjuang dengan saya selama ini dalam susah dan senang serta memberi ilmu Slot Zeus dan Spaceman kepada

saya.

### **KATA PENGATAR**

Puji Syukur kepada Tuhan Yang Maha Esa atas segala berkat dan rahmat-Nya, sehingga penulis dapat menyelesaikan Skripsi dengan judul "ANALISIS POTENSI BUDIDAYA RUMPUT LAUT DENGAN SIG YANG DISESUAIKAN RENCANA ZONASI WILAYAH PESISIR DAN PULAU PULAU KECIL (RZWP3K)". Skripsi ini dimaksudkan untuk memenuhi salah satu persyaratan dalam memperoleh gelar Sarjana Teknik Jenjang Strata 1 (S-1) Jurusan Teknik Geodesi, Fakultas Teknik Sipil dan Perencanaan, Institut Teknologi Nasional Malang.

Penyusunan Skripsi ini tidak mungkin dapat terselesaikan tanpa adanya dukungan serta bantuan dari pihak-pihak yang bersangkutan. Oleh karena itu, penulis ingin mengucapkan terima kasih yang sebesar-besarnya kepada para pihak, diantaranya:

- 1. Bapak Silvester Sari Sai, ST., MT selaku Ketua Jurusan Teknik Geodesi, Fakultas Teknik Sipil dan Perencanaan, Institut Teknologi Nasional Malang.
- 2. Bapak Dedy Kurnia Sunaryo, ST., MT selaku dosen pembimbing I yang telah membantu dalam memberikan masukan dan saran dalam pengerjaan penelitian ini sehingga dapat selesai.
- 3. Ibu Feny Arafah, ST., MT selaku dosen pembimbing II yang selalu membimbing memberikan masukan dalam pengerjaan penelitian ini serta arahan dalam pembuatannya.
- 4. Kepada kedua orang tua, adik dan kakak saya yang selalu mendukung, serta doa dalam penelitian ini sehingga penulis bersemangat dalam menyelesaikan skripsi ini.
- 5. Serta saudara saya yang menemani saya dalam membuat penelitian ini: Chris, Akrim Syamsudin, Julius Akai, Rendi Septia Yuda, Mario Moa, Andhika Sepriyendi, Mas Joko Prasetyo, Sultan, Andi Muamar. Yang memberikan semangat dan saran dalam penelitian ini.
- 6. Staff

Penulis menyadari masih banyak kekurangan dalam penulisan Skripsi ini dan jauh dari kata sempurna, masih banyak kekurangan baik dalam penyusunan

penelitian dan tata bahasa. Oleh karena itu kritik dan saran yang bersifat membangun sangat diharapkan dan diterima dengan segala kerendahan hati.

Akhir kata penulis berharap semoga laporan ini bermanfaat khusunya bagi penulis dan pembaca pada umumnya, serta penulis mengucapkan banyak terima kasih.

Malang, September 2022

Indonesia Lio Akbar

viii

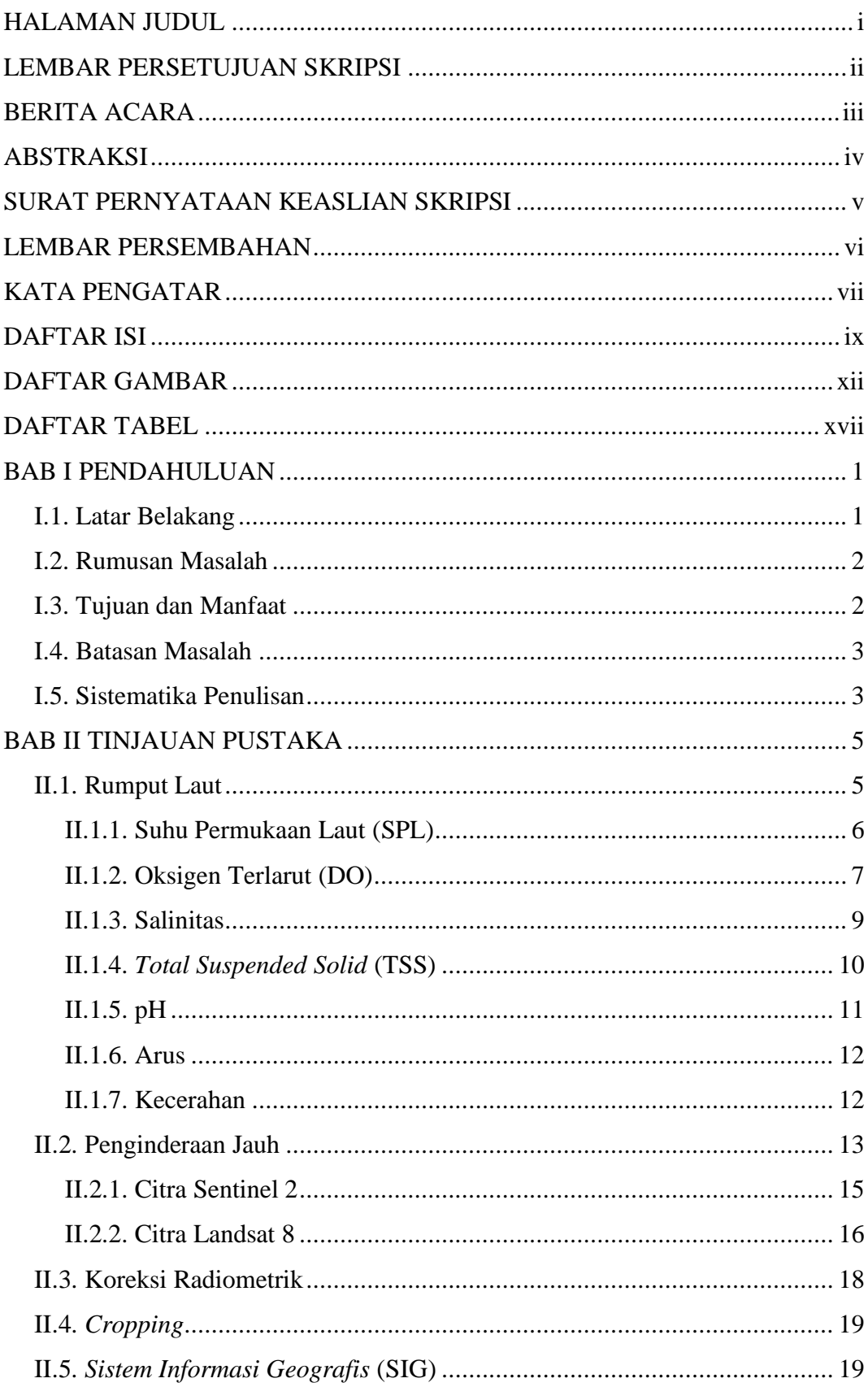

### **DAFTAR ISI**

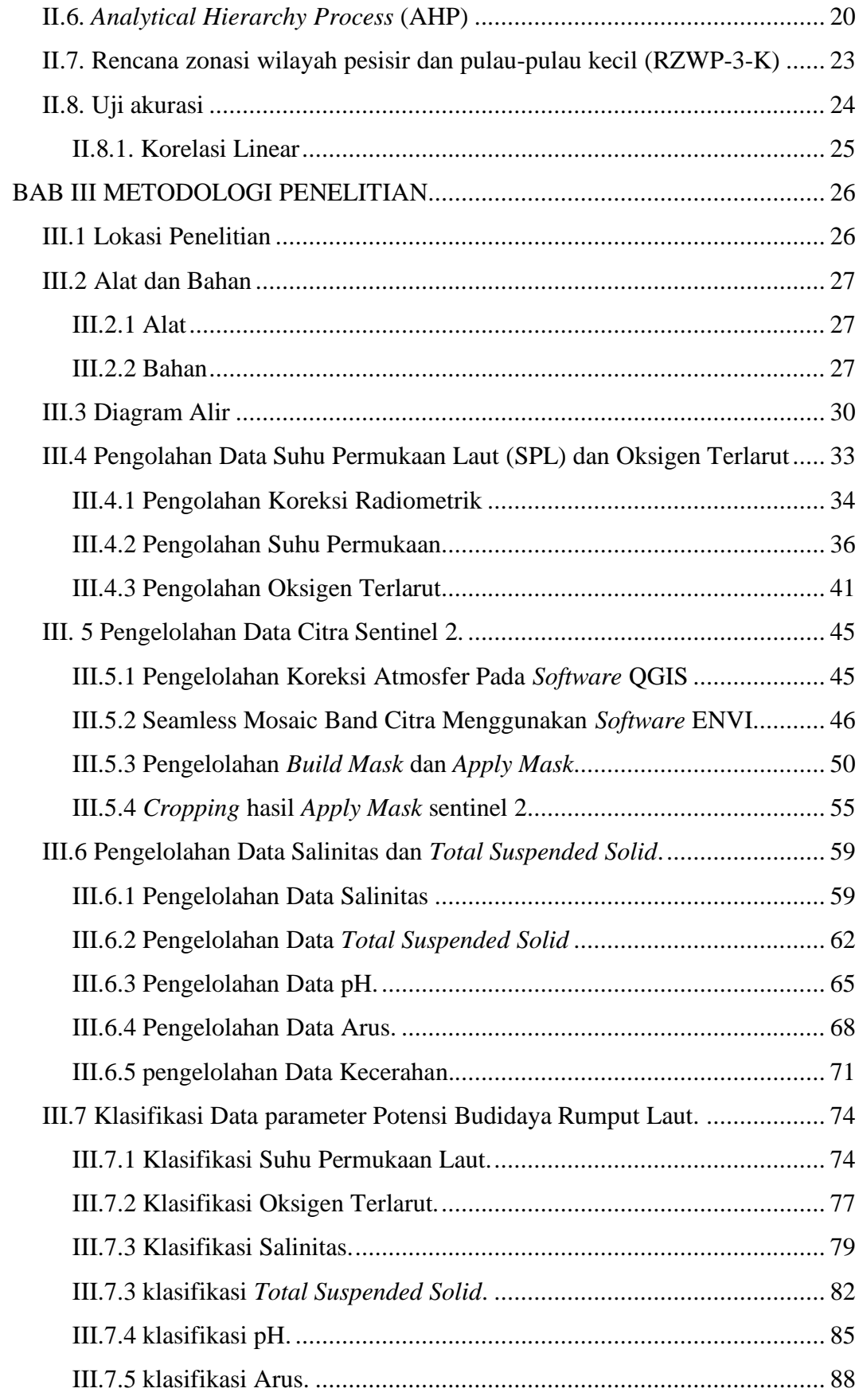

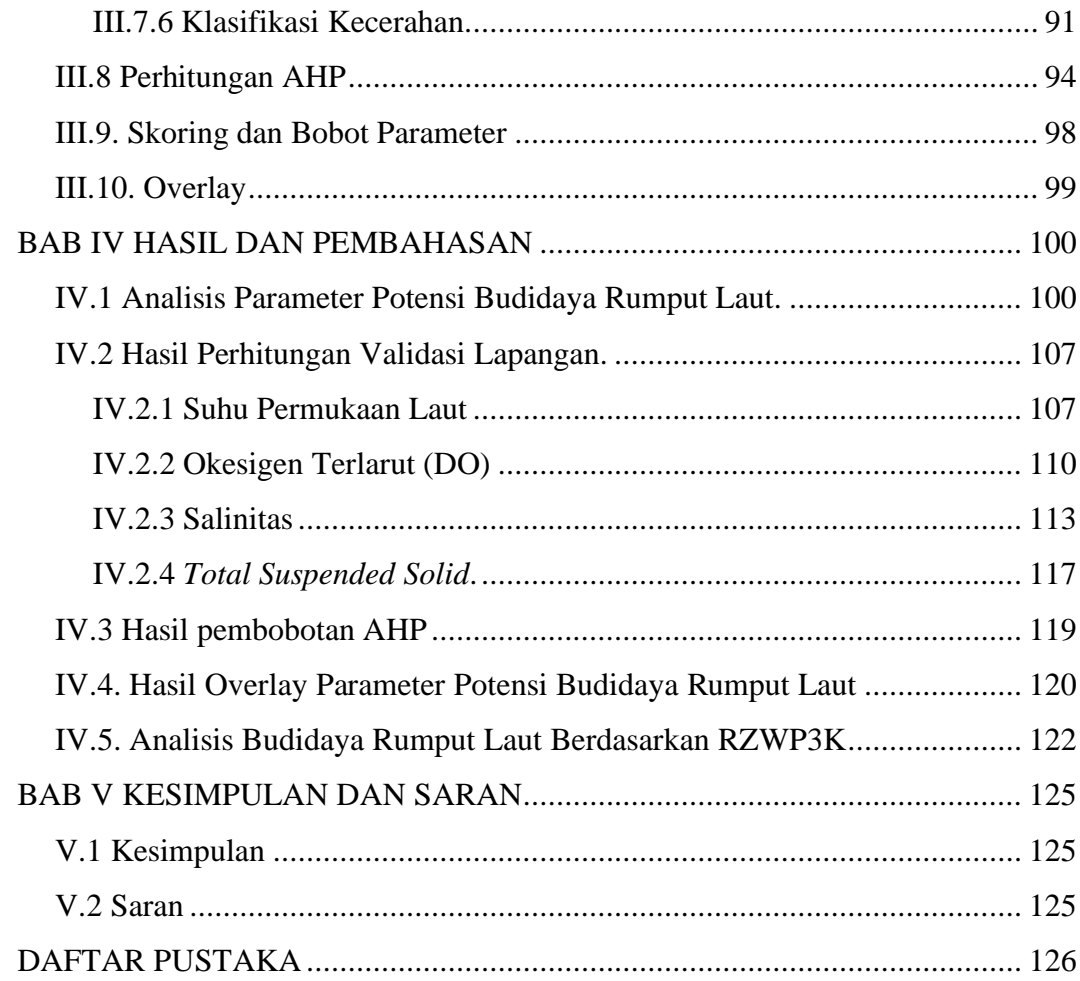

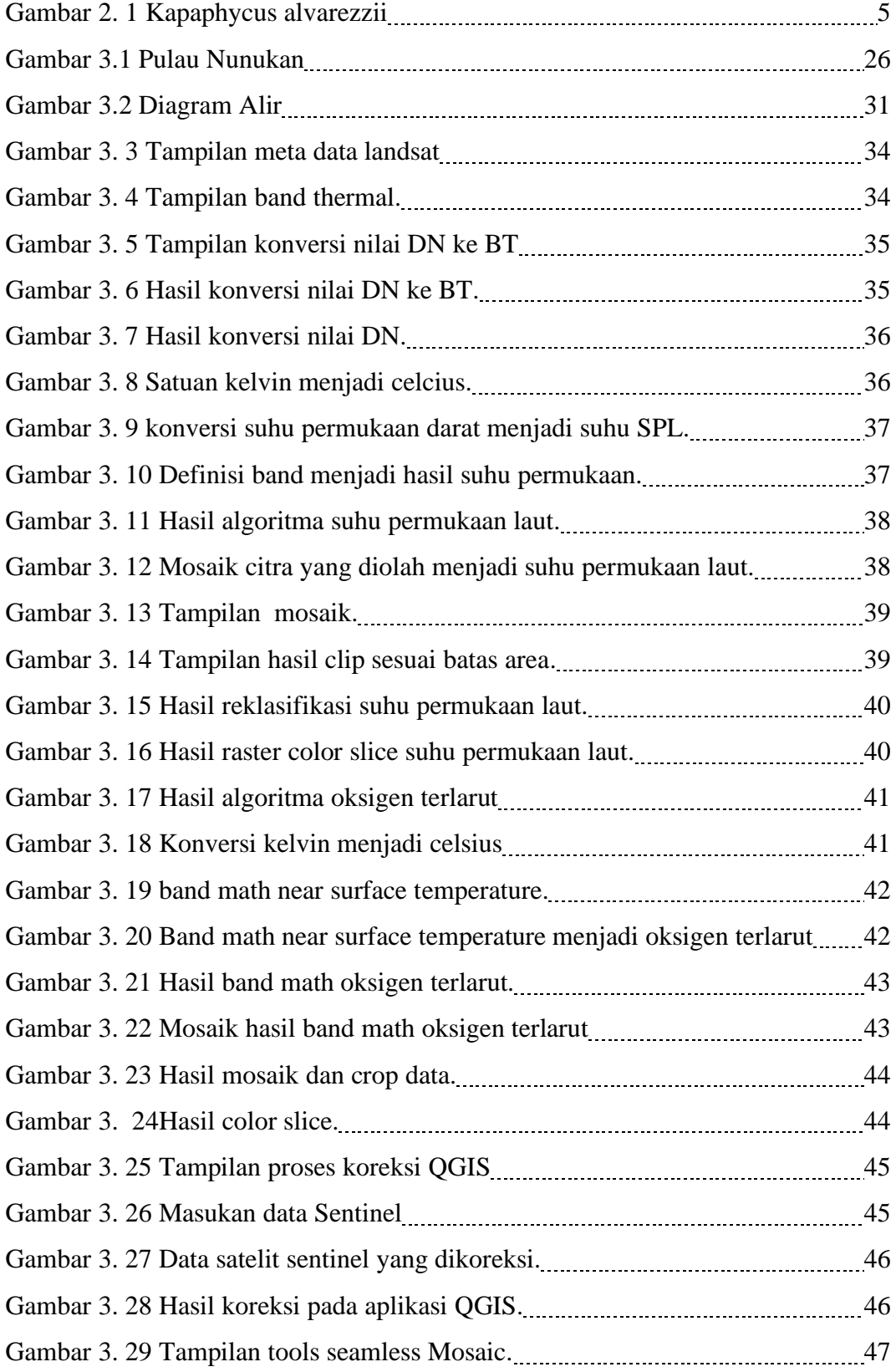

# **DAFTAR GAMBAR**

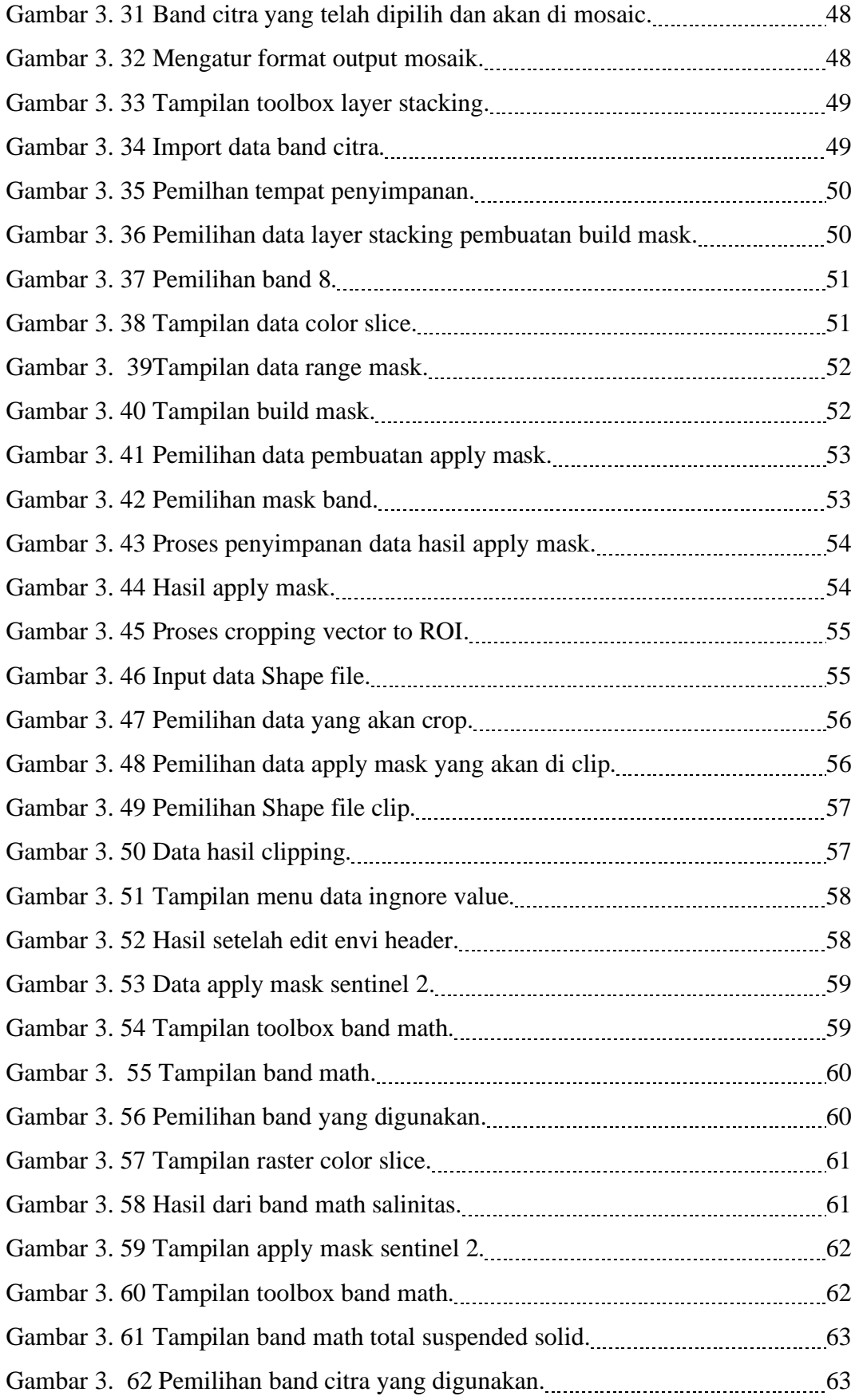

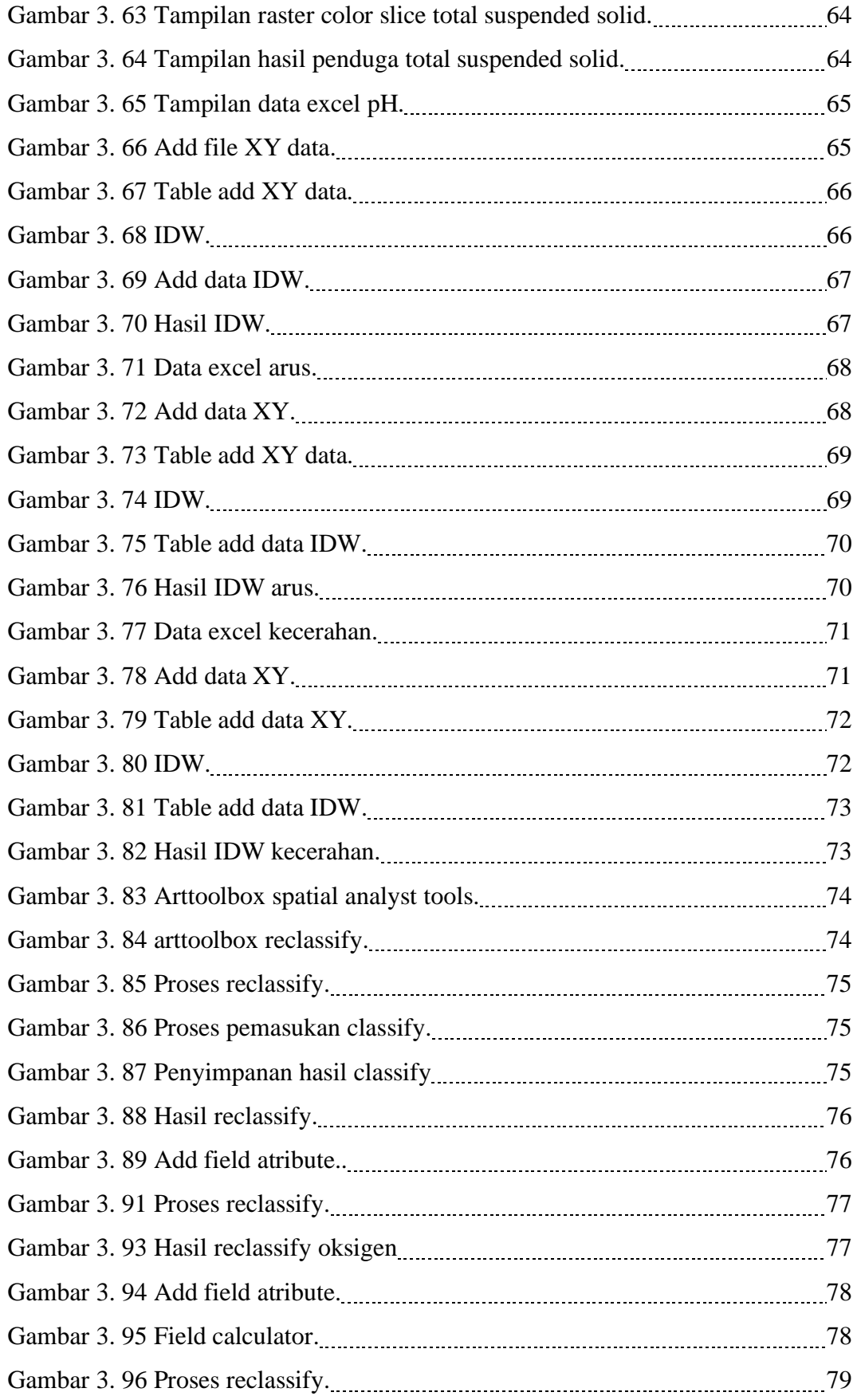

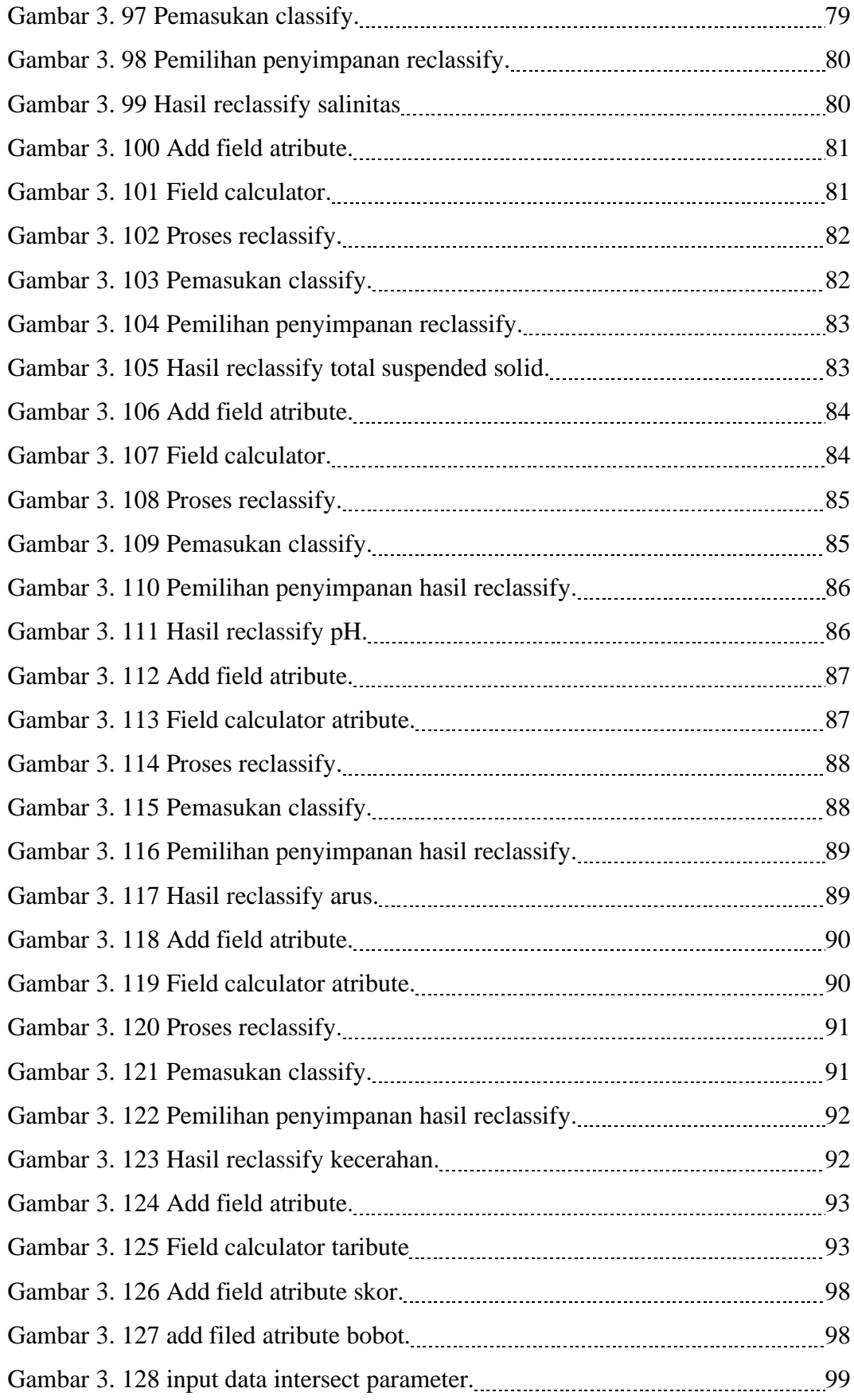

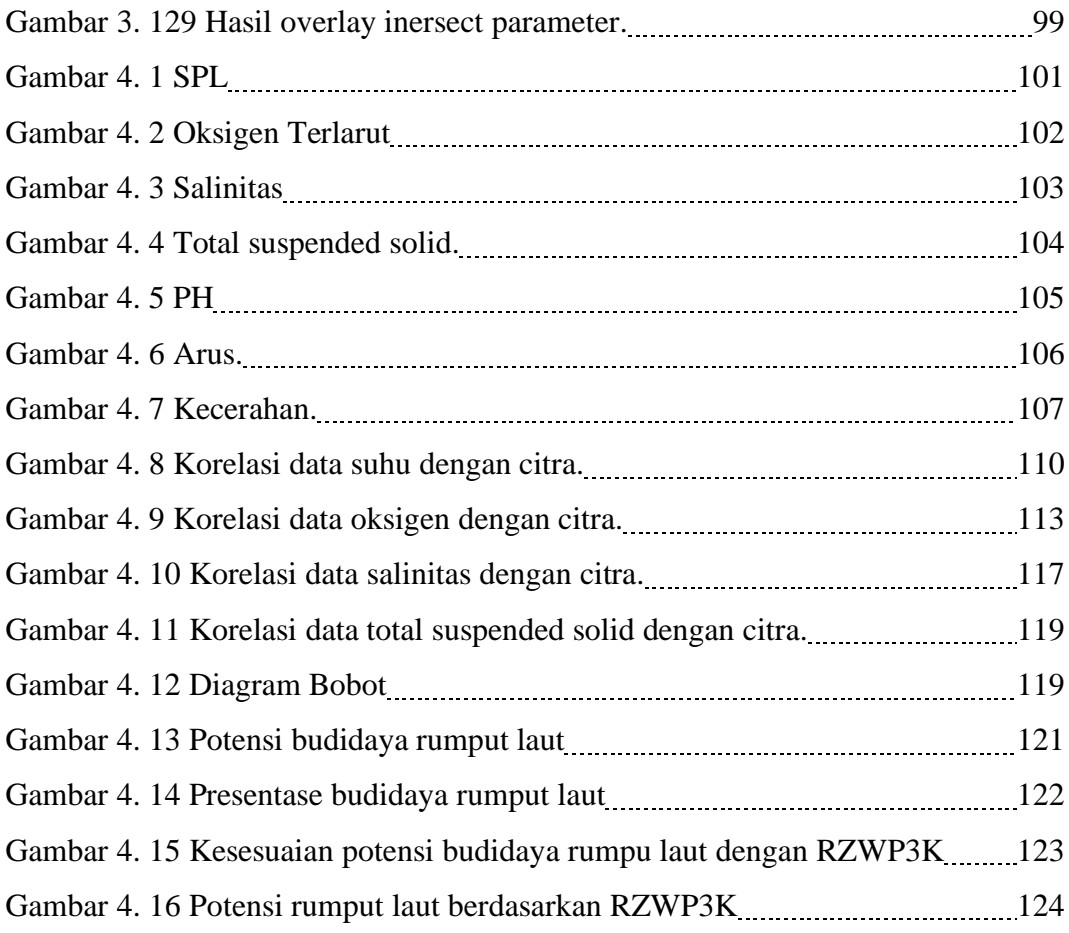

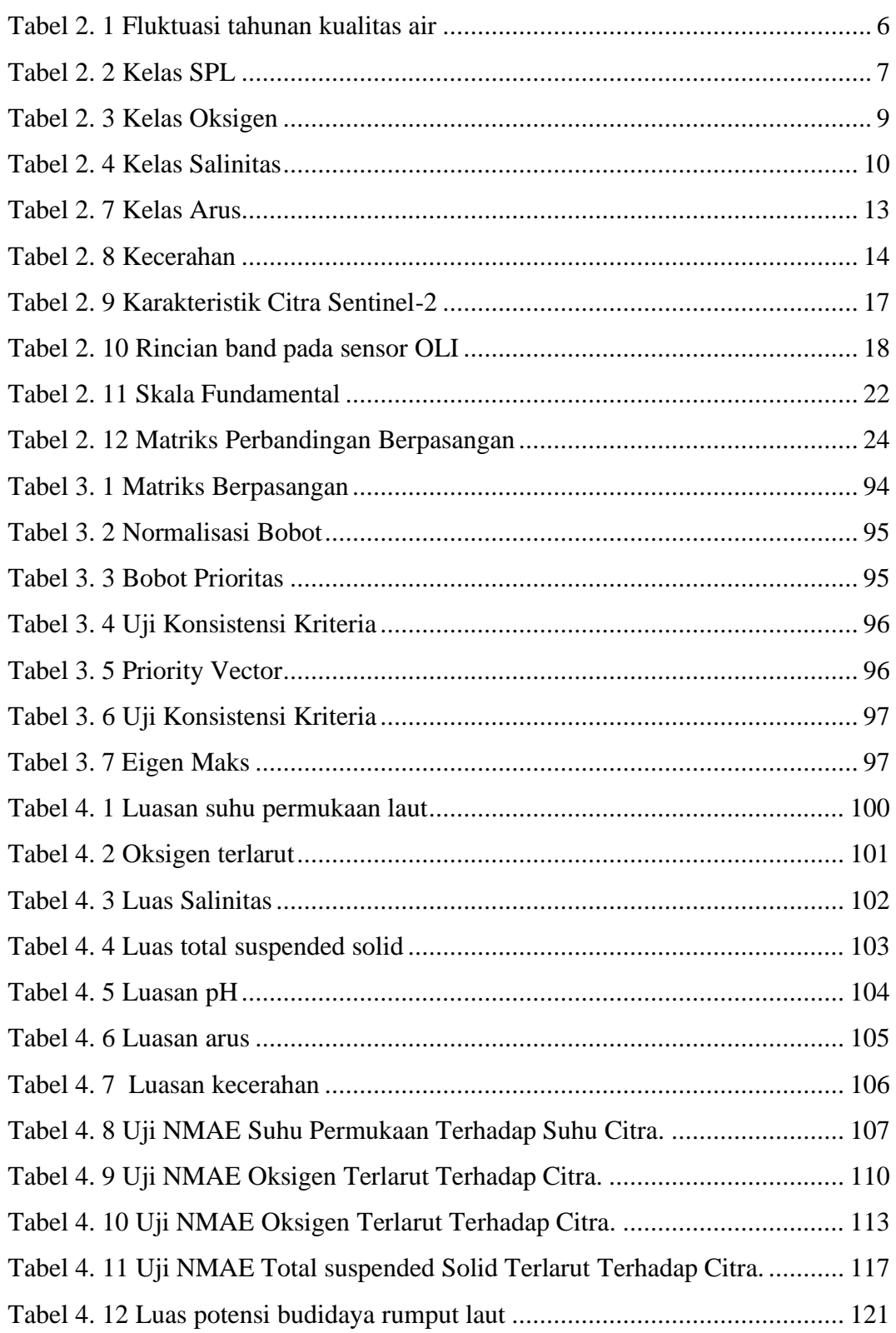

## **DAFTAR TABEL**